## 0.1 Electrodynamics

From Jackson [1]:

## 0.2 Figures

To include images, you can put them anywhere in the folder structure, but you have to give an absolute path relative to the base folder. For instance, in the folder figures, there is a picture called LIGO.png. However, to include this image, I must use ../physics/figures/LIGO.png i.e. I have to go up to the main folder then back down. This is so the main file will know where this image is.

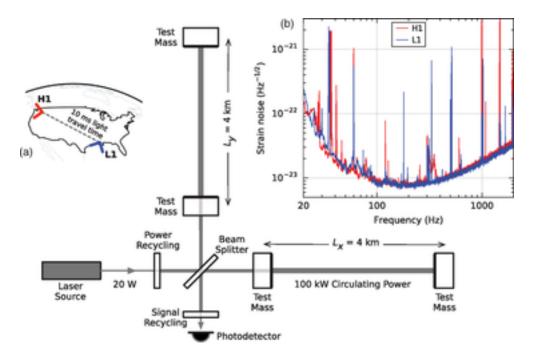

Figure 1: A figure about the LIGO gravity wave detector

## Bibliography

[1] John David Jackson. Classical electrodynamics. Wiley, 1999.